## Lab 7 - Ocean Tours GUI

Maximum Points = 10

The purpose of this lab is to implement a **GUI** for a Travel Service using Visual Basic to code the GUI with a Windows form and a splash screen. The GUI will start with a splash screen. The form will include ComboBox and ListBox and several labels to display messages and the result. [shown on the right] Your code will include event handlers based on the user's choices and exception handlers. You will also include several validation objects. Follow the guidelines in chapter 7 [pp. 496-517].

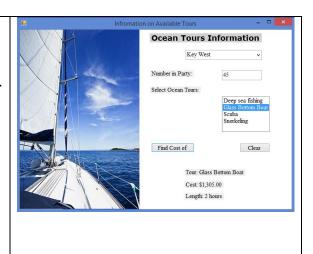

Test your program frequently and TEST WHAT YOU SUBMIT.

## CORRECTIONS:

You may need to adjust the sizes and locations of the objects

(Due before 5 pm on Saturday, February 28, 2014) Submit your files containing your program and design by zipping up the Project folder into a file named lab7-ws.zip where ws are your initials. Upload the file to the dropbox in CougarView.

A) Program block:

'PROGRAM: program name

' AUTHOR: your name

(give credit for any code that is not yours)

' DATE: date of creation

NOTE: Documentation must include

' PURPOSE: detailed description of program

B) Every subroutine

'detailed description of the subroutine's function

(give credit for any code that is not yours)

## Grades are determined using the following scale:

| • | Runs correctly   | /2 |
|---|------------------|----|
| • | Correct output   |    |
| • | Design of output |    |
| • | Design of logic  | /2 |
| • | Standards        |    |
| • | Documentation    | /1 |

Grading Rubric (Word document)